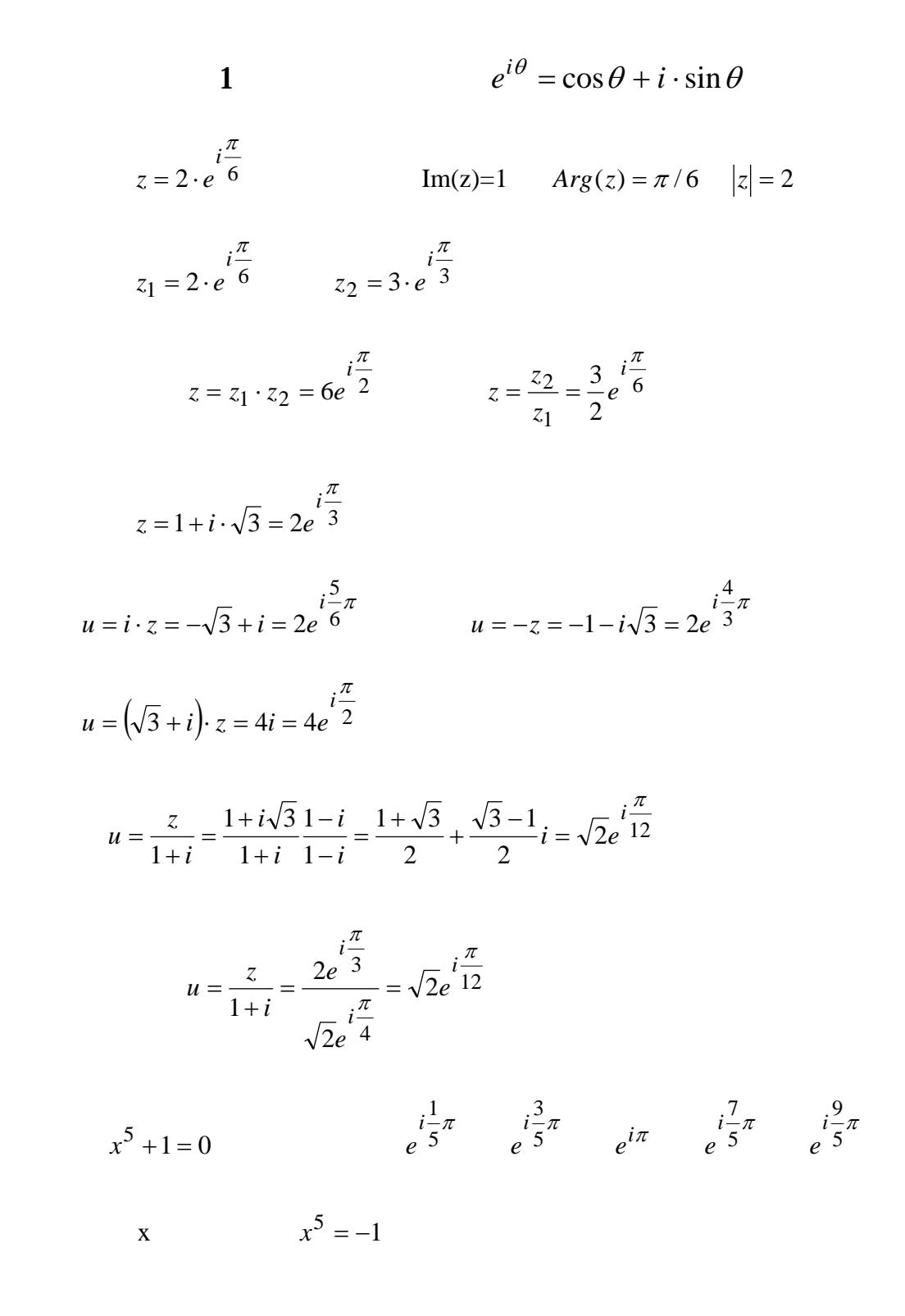

$$
e^{iA}e^{iB} = e^{i(A+B)} = \cos(A+B) + i\sin(A+B)
$$

 $e^{iA}e^{iB} = (\cos A + i \sin A)(\cos B + i \sin B) = \cos A \cos B - \sin A \sin B + i(\sin A \cos B + \cos A \sin B)$ 

$$
\sin(A + B) = \sin A \cos B + \cos A \sin B
$$
  

$$
\cos(A + B) = \cos A \cos B - \sin A \sin B
$$
  

$$
z' = ze^{i\theta} = (x + iy)(\cos \theta + i \sin \theta) = \cos \theta \cdot x - \sin \theta \cdot y + i(\sin \theta \cdot x + \cos \theta \cdot y)
$$
  

$$
\begin{pmatrix} x' \\ y' \end{pmatrix} = \begin{pmatrix} \cos \theta & -\sin \theta \\ \sin \theta & \cos \theta \end{pmatrix} \begin{pmatrix} x \\ y \end{pmatrix}
$$
  

$$
u = ze^{-i\theta} = (x + iy)(\cos \theta - i \sin \theta) = \cos \theta \cdot x + \sin \theta \cdot y + i(-\sin \theta \cdot x + \cos \theta \cdot y)
$$

$$
\begin{pmatrix} u \\ v \end{pmatrix} = \begin{pmatrix} \cos \theta & \sin \theta \\ -\sin \theta & \cos \theta \end{pmatrix} \begin{pmatrix} x \\ y \end{pmatrix}
$$

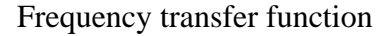

 $(1)$ 

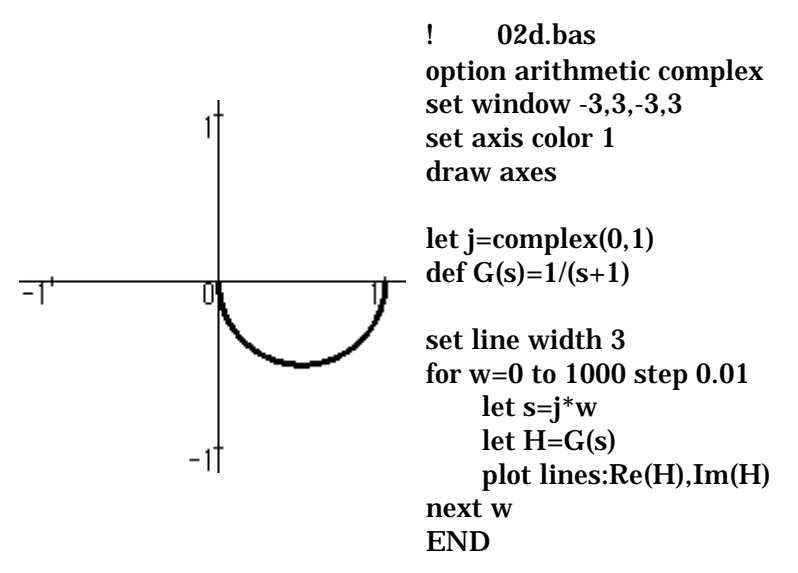

 $(2)$ 

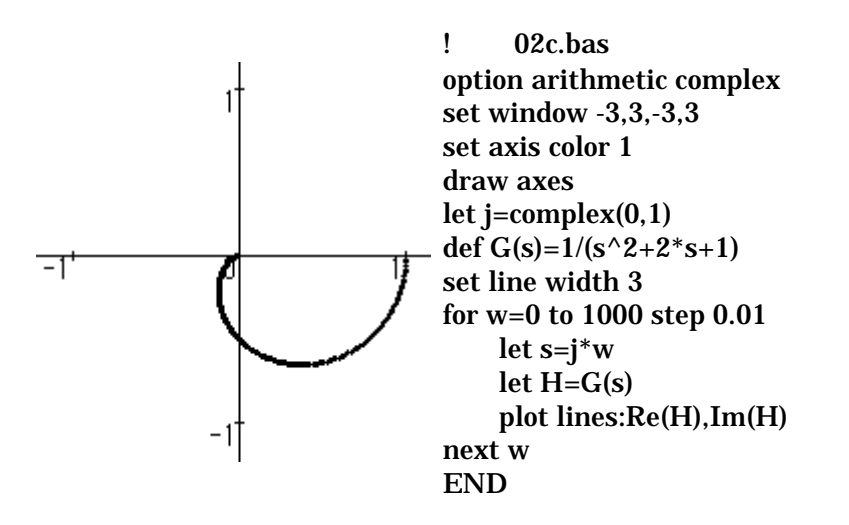

$$
r1 = 1.5
$$
,  $r2 = 1.5$ ,  $x1 = 10$ , and  $x2 = 10$ .  
s=0.0001 ~ 1

$$
G = \frac{1}{r_1 + \frac{r_2}{s} + j \cdot (x_1 + x_2)}
$$

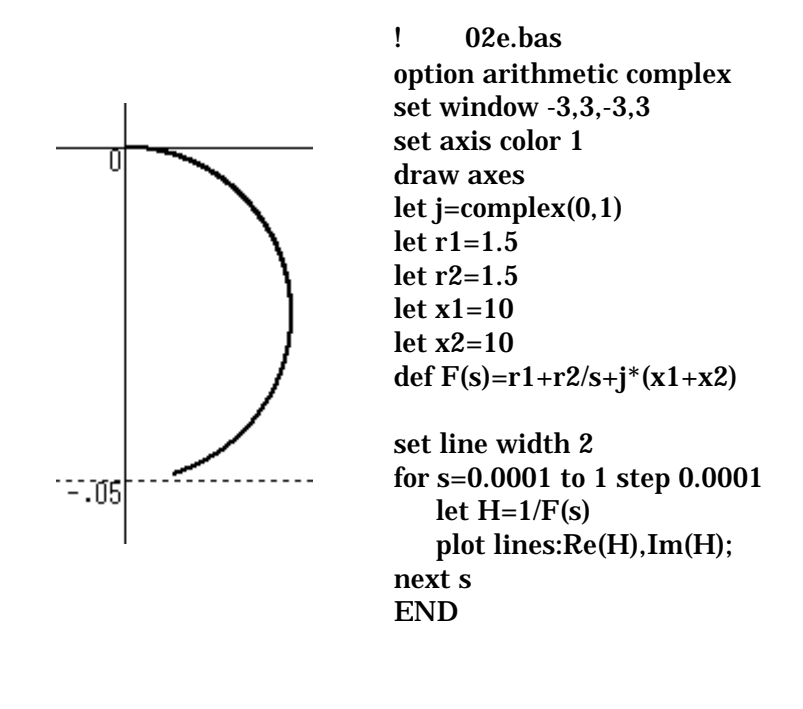

$$
w = \frac{e^z}{z+1} \to 0
$$